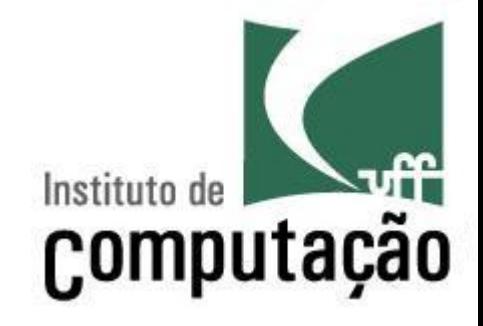

Apresentação do Curso de Laboratório de Gerência de Configuração

Leonardo Gresta Paulino Murta leomurta@ic.uff.br

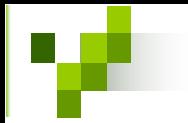

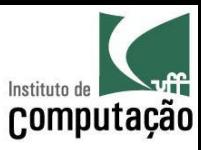

# Apresentações

- Quem sou eu?
	- Leonardo Murta
	- $-$  http://www.ic.uff.br/~leomurta
- · Quem são vocês?
	- Nome?
	- Emprego? Estágio? Projeto de Aplicação? Iniciação Científica?
	- O que acha de Engenharia de Software?
	- Expectativas para Laboratório de Gerência de Configuração?

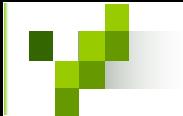

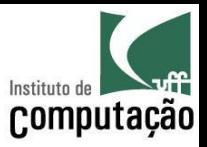

# O que é Gerência de Configuração?

## "GC é uma disciplina que visa controlar a evolução de sistemas de software"

Susan Dart (1991)

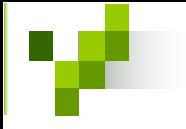

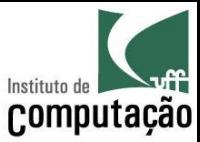

# GC na Engenharia de Software

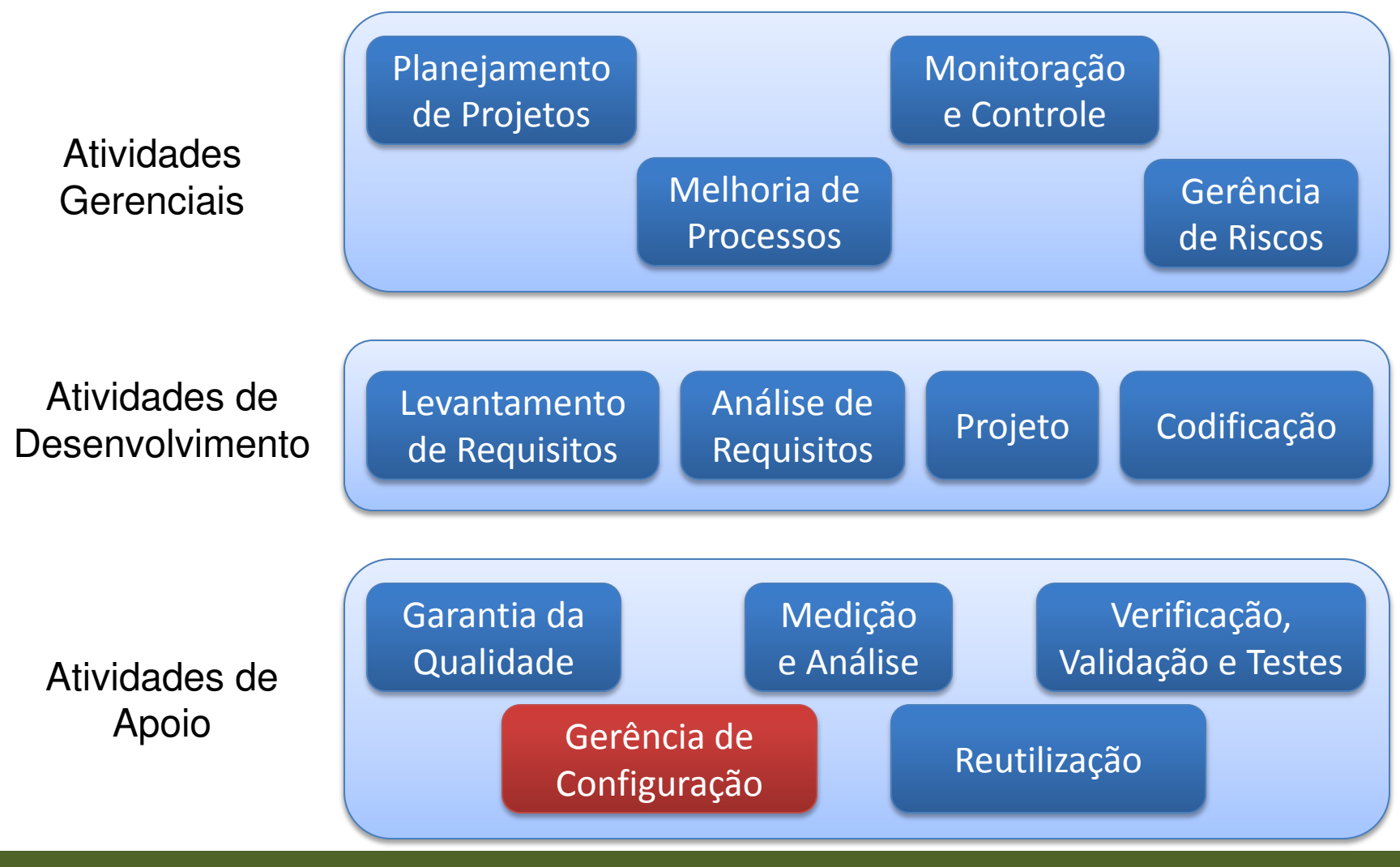

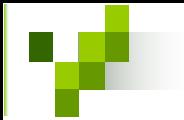

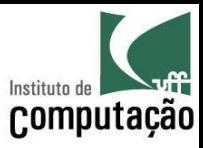

# Objetivo do curso de Lab GC

- Foco em controle de versões
- Estudar sistemas de GC
	- SCCS, RCS e CVS (razões históricas)
	- Subversion
	- Mercurial
	- Git
- Fazer um sistema de controle de versões

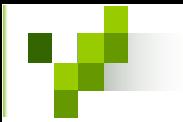

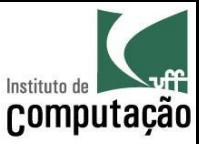

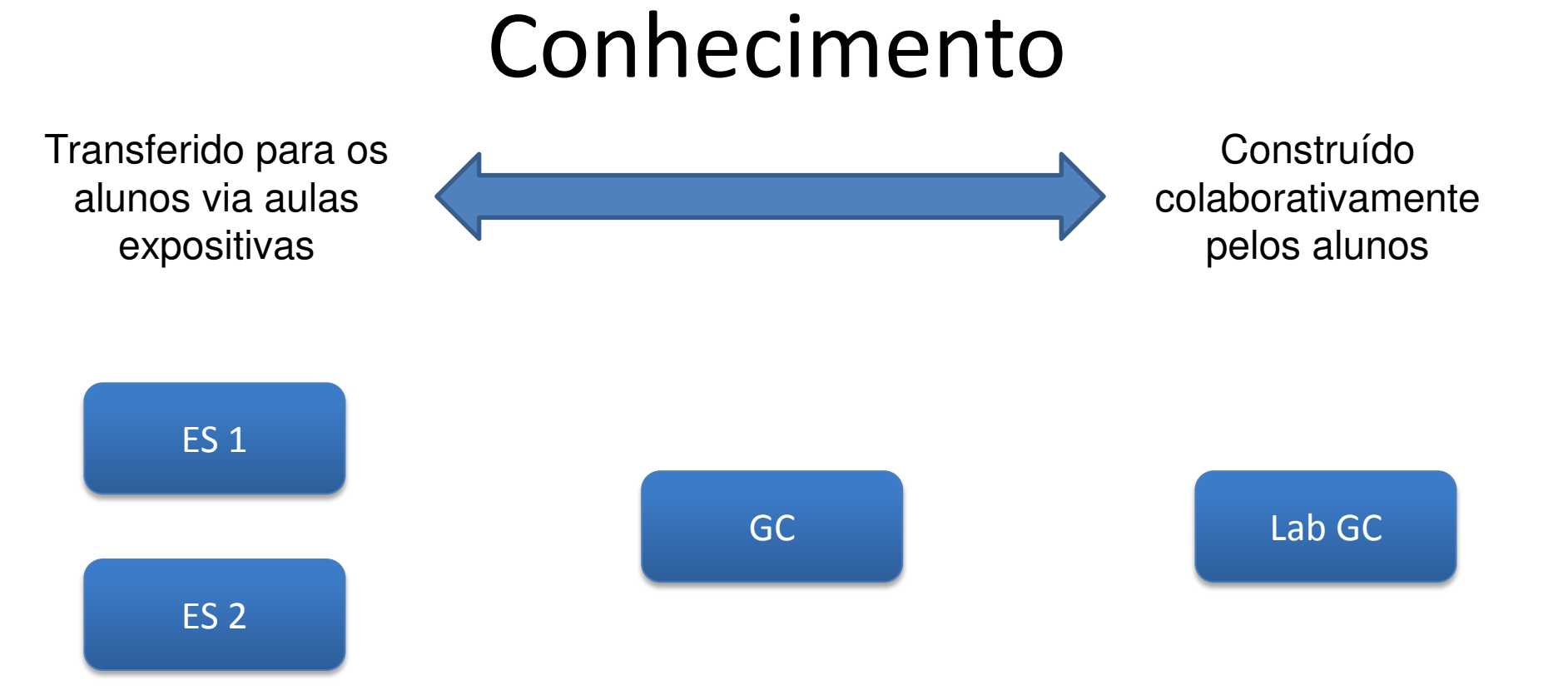

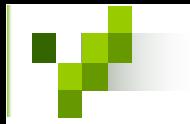

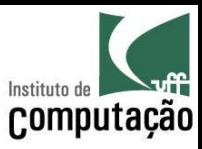

# Grupos

- As atividades são em grupo  $-$  Mas as notas são individuais!
- Deve ser o mesmo durante todo o curso
	- $-$  2 participantes para graduação
	- Individual para mestrado e doutorado
- Definir na primeira semana de aula
	- Enviar por e-mail (assunto: Lab GC Grupo) a matrícula
		- e o nome completo dos participantes

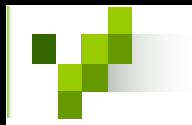

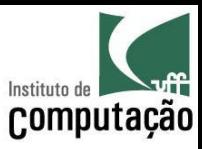

# Dinâmica do curso

- Sextas de 9h às 11h
	- ApresentaÁıes gerais (professor)
	- ApresentaÁıes das leituras da semana (1 a 2 grupos por dia)
	- Discuss"o das leituras da semana (venham preparados!)
- Sextas de 11h às 13h
	- Seminários de andamento dos trabalhos (2 grupos por dia)
	- Discussões de design (todos devem colaborar!)
	- $-$  Apresentações voluntárias relacionadas a GC

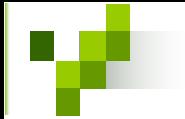

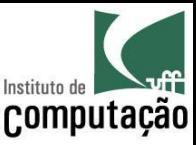

# Avaliação

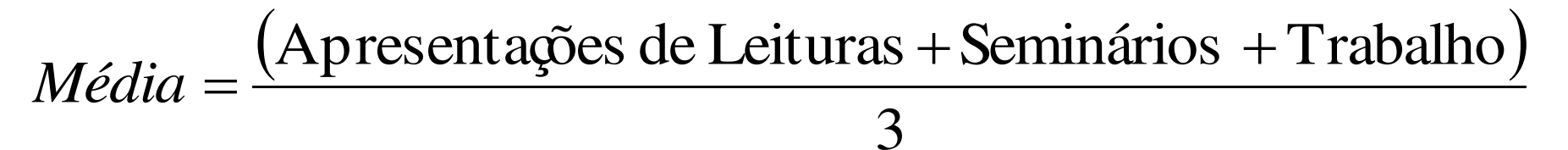

APROVADO

*Presença*  $\geq$  75% **E** Média  $\geq$  6

• VERIFICAÇÃO SUPLEMENTAR

Aluno de Graduação E Presença ≥ 75% E 4 ≤ Média < 6

Será aprovado na VS se tirar nota maior ou igual a 6

**REPROVADO** 

Caso contrário

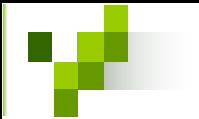

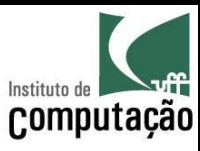

# Segundo o Regulamento dos Cursos de Graduação/Pós...

- Presença
	- 75% das aulas (Grad. Art. 80, §14 e Pós. Art. 20)
	- Nenhuma falta será abonada (Art. 80, §15)
- Segunda Chamada
	- Não será permitida a Avaliação de Aprendizagem em Caráter Excepcional (i.e., 2ª chamada)
	- Com exceÁ"o dos casos citados no Art. 87 (**congressos**, **competições** ou serviço militar), de acordo com os procedimentos do Art. 88 (aviso na coordenação do curso com 30 dias de antecedência).

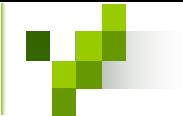

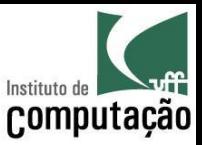

# Leituras (+/- 35 pp. por leitura)

### 1ª leitura: sistemas históricos (SCCS, RCS e CVS)

- Marc J. Rochkind, 1975, "The Source Code Control System", IEEE Transactions on Software Engineering (TSE), 1 (4), pp. 364-370
- Walter F. Tichy, 1984, "RCS A System for Version Control", Purdue University, TR 84-474
- Capítulo 1, "Overview", de Cederqvist, 2005, "Version Management with CVS"

## **2™ leitura: Subversion (1 de 3)**

- Prefácio, "What Is Subversion?", de Ben Collins-Sussman, Brian W. Fitzpatrick, C. Michael Pilato, "Version Control with Subversion"
- Capítulo 1, "Fundamental Concepts", de Ben Collins-Sussman, Brian W. Fitzpatrick, C. Michael Pilato, "Version Control with Subversion"
- Capítulo 2, "Basic Usage", de Ben Collins-Sussman, Brian W. Fitzpatrick, C. Michael Pilato, "Version Control with Subversion"

## **3™ leitura: Subversion (2 de 3)**

• Capítulo 4, "Branching and Merging", de Ben Collins-Sussman, Brian W. Fitzpatrick, C. Michael Pilato, "Version Control with Subversion"

## **4™ leitura: Subversion (3 de 3)**

• Capítulo 5, "Repository Administration", de Ben Collins-Sussman, Brian W. Fitzpatrick, C. Michael Pilato, "Version Control with Subversion"

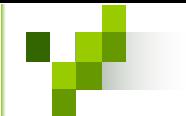

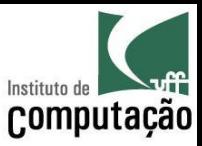

# Leituras (+/- 35 pp. por leitura)

### **5™ leitura: Mercurial (1 de 2)**

- Capítulo 1, "How did we get here?", de Bryan O'Sullivan, "Mercurial: The Definitive Guide"
- Capítulo 2, "A tour of Mercurial: the basics", de Bryan O'Sullivan, "Mercurial: The Definitive Guide"
- Capítulo 3, "A tour of Mercurial: merging work", de Bryan O'Sullivan, "Mercurial: The Definitive Guide"

## **6™ leitura: Mercurial (2 de 2)**

- Capítulo 4, "Behind the scenes", de Bryan O'Sullivan, "Mercurial: The Definitive Guide"
- Capítulo 6, "Collaborating with other people", de Bryan O'Sullivan, "Mercurial: The Definitive Guide"
- Capítulo 8, "Managing releases and branchy development", de Bryan O'Sullivan, "Mercurial: The Definitive Guide"

## **7™ leitura: Git (1 de 6)**

- Capítulo 1, "Getting Started", de Scott Chacon, 2010, "Pro Git"
- Capítulo 2, "Git Basics", de Scott Chacon, 2010, "Pro Git"

## **8™ leitura: Git (2 de 6)**

• Capítulo 3, "Git Branching", de Scott Chacon, 2010, "Pro Git"

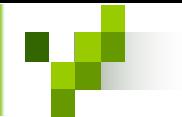

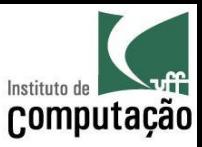

# Leituras (+/- 35 pp. por leitura)

**9™ leitura: Git (3 de 6)**

- Capítulo 4, "Git on the Server", de Scott Chacon, 2010, "Pro Git" **10™ leitura: Git (4 de 6)**
- Capítulo 5, "Distributed Git", de Scott Chacon, 2010, "Pro Git"
- **11™ leitura: Git (5 de 6)**
- Capítulo 6, "Git Tools", de Scott Chacon, 2010, "Pro Git"
- **12™ leitura: Git (6 de 6)**
- Capítulo 9, "Git Internals", de Scott Chacon, 2010, "Pro Git"

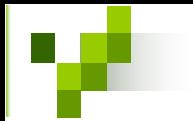

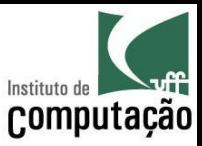

# Apresentações de Leituras

- 1 a 2 grupos ficarão encarregado de apresentar as leituras da semana
	- Apresentação de 30 a 60 minutos
	- Uso de projetor e quadro branco
- Todos os grupos devem participar das discussões

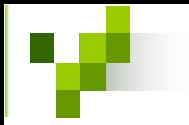

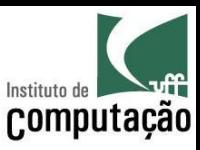

# Trabalho

- Objetivo:
	- Construir um sistema de controle de versıes
	- Cada grupo é responsável por módulos desse sistema
- Resultado do trabalho:
	- $-$  Seminários de andamento e final
	- Implementação
	- Artigo
- Atraso na entrega do trabalho terá 1 ponto de multa por dia

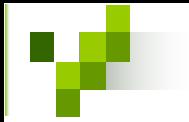

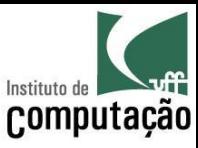

# Seminários

- Semanas iniciais
	- Contexto do trabalho
	- Detalhamento das interfaces
	- Metodologia a ser adotada na execução
- Semanas intermediárias
	- Andamento do trabalho
	- Resultado concreto, mesmo que ainda parcial
- Rodada final
	- $-$  Apresentação final do trabalho
	- Resultados obtidos
	- Relato de experiência

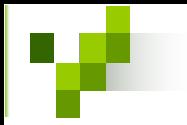

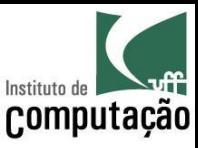

# Implementação

- Funcional
- · Integrada com as demais desde o início!
- Linguagem: Java
- Repositório: GitHub

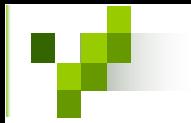

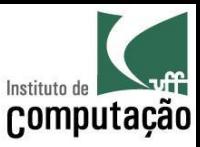

# Artigo

- Formato da SBC (de 8 a 10 páginas)
- Conteúdo
	- Introdução (motivação, objetivo e organização do trabalho)
	- Fundamentação teórica e trabalhos relacionados
	- Abordagem proposta
	- Aspectos da implementação
	- Avaliação experimental ou exemplo de utilização
	- Conclusão (contribuições, limitações e trabalhos futuros)

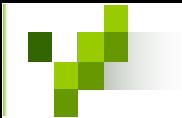

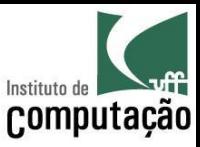

# Busquem por mais conhecimento...

- http://scholar.google.com.br
- http://www.informatik.uni-trier.de/~ley/db
- http://ieeexplore.ieee.org
- http://portal.acm.org
- http://citeseer.ist.psu.edu

• E usem uma ferramenta para controlar as suas referências: http://www.zotero.org

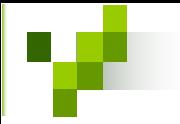

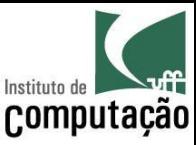

# Página do curso

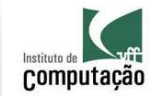

**□** Engenharia de Software II

**El Laboratório de** 

Gerência de Configuração

Publications Courses (portuguese) □ 2011.2

图 2011.1 图 2010.1

□ 2009.2

₾ 2009.1 □ 2008.2

Contact

Leonardo Gresta Paulino Murta Assistant Professor (Professor Adjunto II), IC/UFF D.Sc., COPPE/UFRJ, 2006 M.Sc., COPPE/UFRJ, 2002 **B.Sc., IM/UFRJ, 1999** 

Laboratório de Gerência de Configuração

Disciplina: Laboratório de Gerência de Configuração

Data: quartas e sextas, de 9:00 às 11:00

Local: quartas na sala 331 do bloco D e sextas na sala 335 do bloco D

Lista: http://groups.google.com/group/uff-labgc-2011-2 (importante: todos os alunos devem se cadastrar nessa lista)

Média = (Apresentação de Leituras + Resumos + Seminários + 2 x Trabalho) / 5

### **APROVADO**

(Presença > = 75%) E (Média > = 6)

### **VERIFICAÇÃO SUPLEMENTAR**

(Aluno de Graduação) E (Presença >= 75%) E (4 <= Média < 6)

#### Será aprovado na VS se tirar nota maior ou igual a 6.

**REPROVADO** 

#### Caso contrário Grupos

As atividades do curso serão feitas individualmente para alunos de doutorado e em dupla para alunos de mestrado e em trio para alunos de graduação, que devem ser constituídos na primeira semana de aula e ter a mesma formação até o final do curso. Apesar das atividades serem em grupo, a avaliação será individual. Entreguem por e-mail (assunto: Lab GC - Grupo) o número da matrícula e o nome completo de cada participante do grupo

Um cronograma de leituras de artigos e capítulos de livro é indicado para viabilizar a consolidação dos conhecimentos referentes à matéria

Uma das aulas da semana (ver seção Cronograma) consiste na apresentação dos leituras e capítulos de livro lidos na semana, seguida de discussões sobre as leituras. Essa apresentação será feita por grupos previamente definidos (resérve o quamb antes es suas por espansionales proposes en el estan de ambana de a en el estan de la estan de la estan de la estan de la estan de la estan de la estan de la estan de la estan composição da Média (item Apresentação de Leituras)

Os artigos e livros estão disponíveis em formato pdf no Google Docs para os alunos já cadastrados no Google Groups

#### 1ª leitura: sistemas históricos (SCCS, RCS e CVS)

Marc J. Rochkind, 1975, "The Source Code Control System", IEEE Transactions on Software Engineering (TSE), 1 (4), pp. 364-370

## http://www.ic.uff.br/~leomurta

(dica: monitorem com http://www.changedetection.com)

**Importante:** cadastrem-se no Facebook informado no site! (as leituras estão disponíveis lá)

Leiam as **regras** do curso no site, anotem as **datas** e tragam as dúvidas na próxima aula!!!

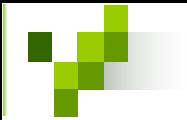

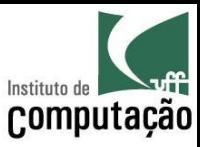

# *Fair Play!*

- Não colar ou dar cola em provas
- Não plagiar o trabalho
- Não trapacear nas leituras e listas de exercício
- Não sobrecarregar os colegas do grupo
- Não assinar presença por colegas
- Dar crédito apropriado quando usar trabalhos de terceiros

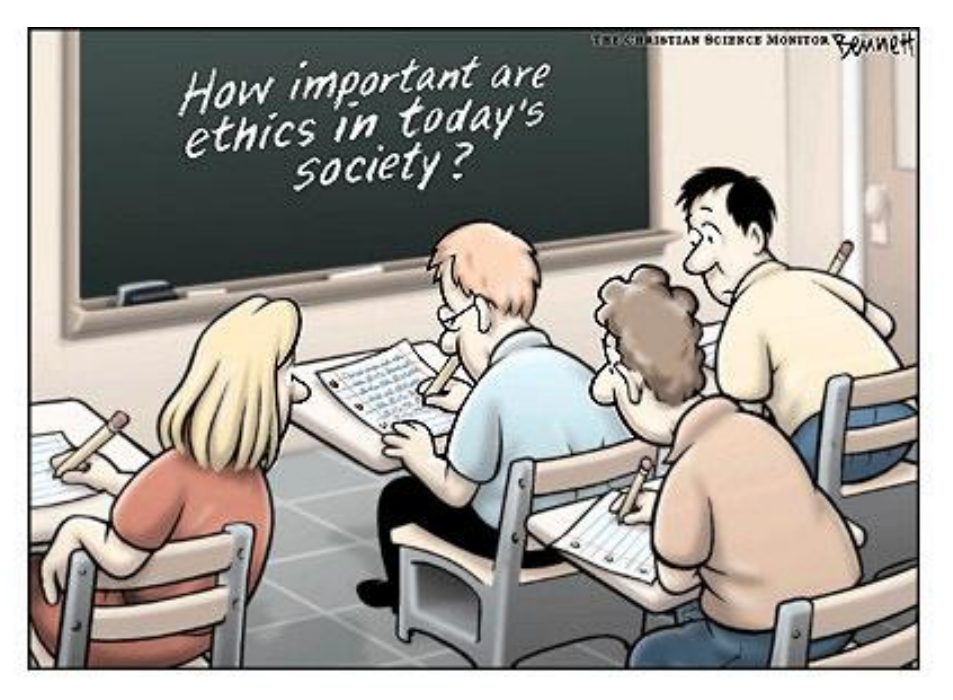

http://www.claybennett.com/pages/ethics.html

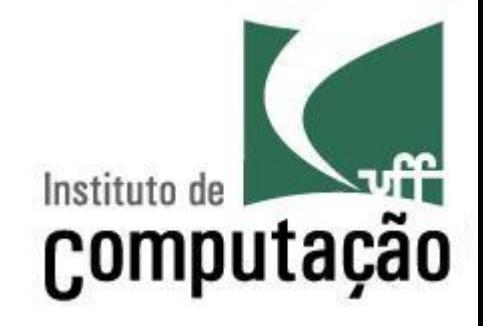

Apresentação do Curso de Laboratório de Gerência de Configuração

Leonardo Gresta Paulino Murta leomurta@ic.uff.br